# **TopoToolbox** Tutorial

August 28, 2010 by Xing Tian, David Poeppel, David E. Huber

New York University University of California, San Diego

### Outline

- About TopoToolbox
- Install TopoToolbox
- Overview
- Angle test: individual analysis
- Angle test: group analysis
- Projection test: individual analysis
- Projection test: group analysis
- Angle dynamics: individual analysis
- Angle dynamics: group analysis

### About TopoToolbox

TopoToolbox is a free open-source software platform for analyzing electrophysiological data based on topographic information in event-related EEG/MEG responses. This toolbox provides a tool for researchers to directly derive robust measures of response pattern (topographic) similarity and psychological meaningful response magnitude using electromagnetic signals in sensor space. These measures are useful for testing psychological theories without anatomical descriptions.

This toolbox is developed by Dr. Xing Tian, Dr. David Poeppel and Dr. David E. Huber.

### Install TopoToolbox

# MATLAB required Download TopoToolbox and unzip it.

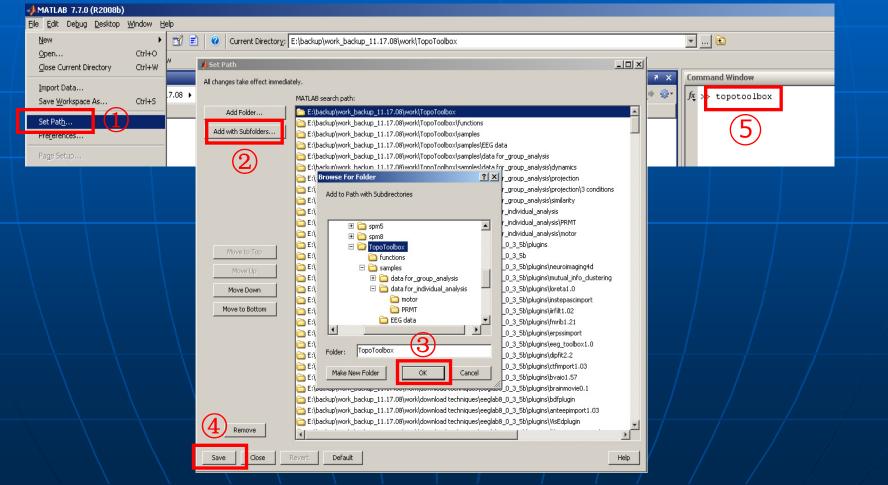

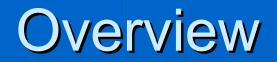

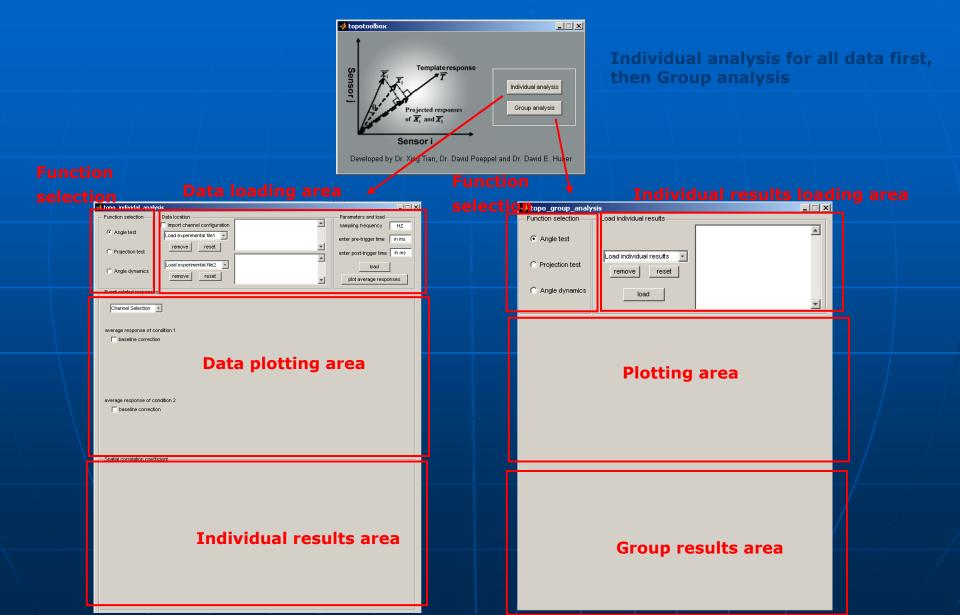

# Angle test: Individual analysis

### Loading individual data

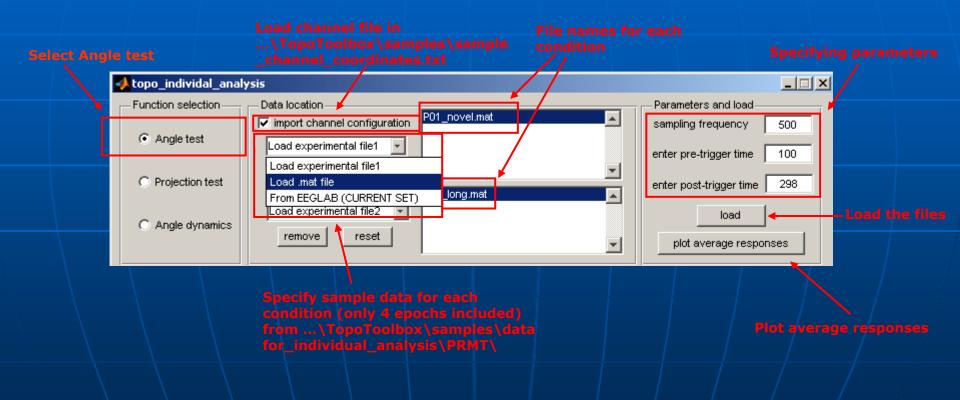

## Angle test: Individual analysis

#### Plotting the average responses

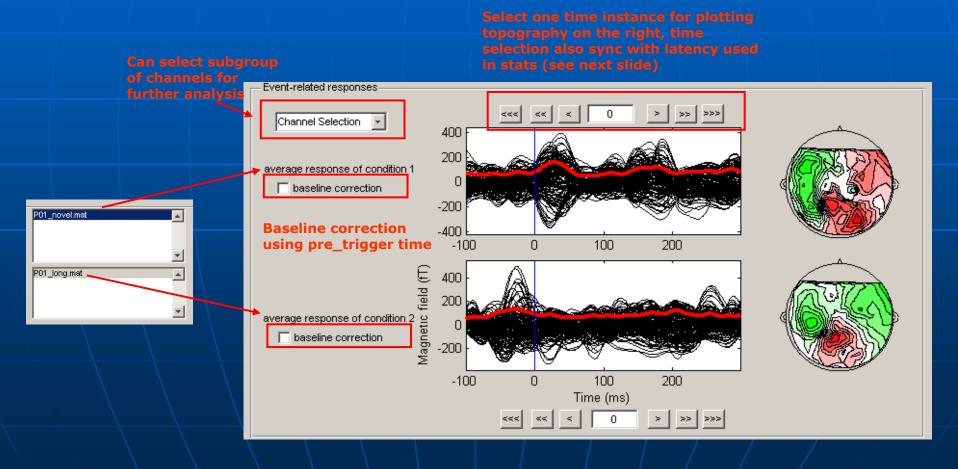

# Angle test: Individual analysis

### Individual stats results

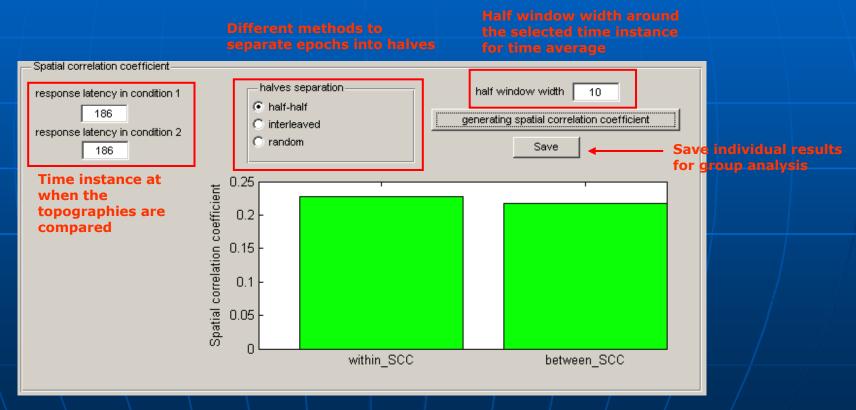

### Angle test: group analysis

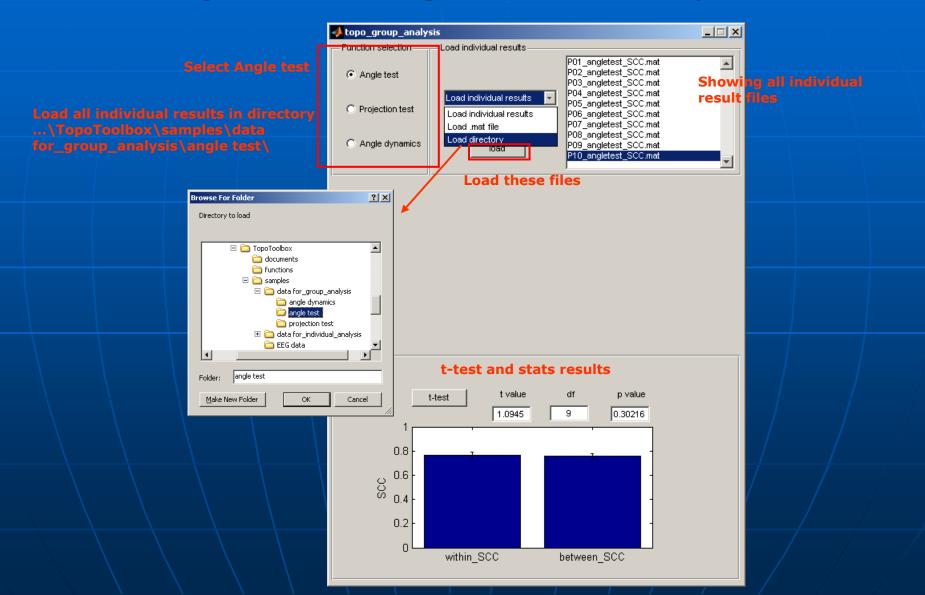

# Projection test: individual analysisLoading individual data

Specify a template file ...\TopoToolbox\samples\data for\_individual\_analysis\PRMT\

| <ul> <li>topo_individal_analy</li> <li>Function selection</li> <li>Angle test</li> <li>ection test</li> <li>Projection test</li> <li>Angle dynamics</li> </ul> | Data location<br>✓ import channel configuration<br>Load template file<br>remove reset<br>P01<br>P01<br>P01<br>P01<br>P01<br>P01<br>P01<br>P01 | _template.mat                                                                           | enter pre-trigger time | 500<br>100<br>298 | Load these files |
|----------------------------------------------------------------------------------------------------|----------------------------------------------------------------------------------------------------|-----------------------------------------------------------------------------------------|------------------------|-------------------|------------------|
|                                                                                                    | conditi<br>\Top                                                                                                    | y files for two experiment<br>ions<br>ooToolbox\samples\data<br>dividual_analysis\PRMT\ |                        |                   |                  |

### Projection test: individual analysis

#### Plotting the average responses

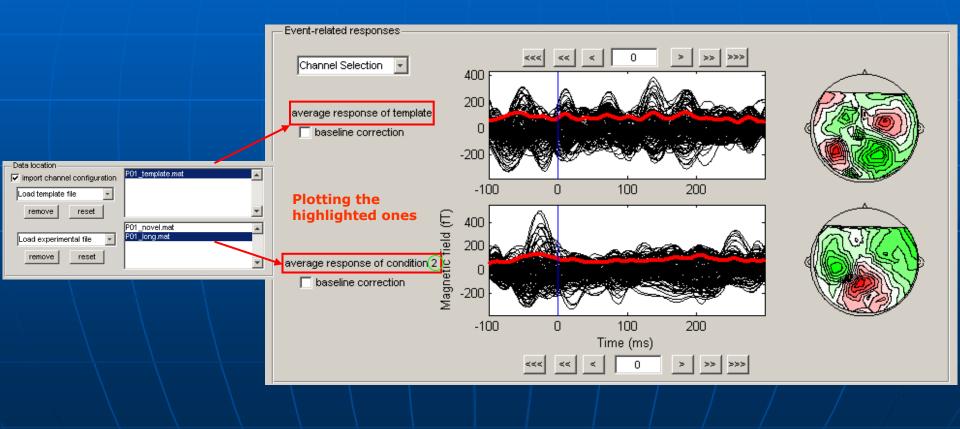

### Projection test: individual analysis

### Individual stats results

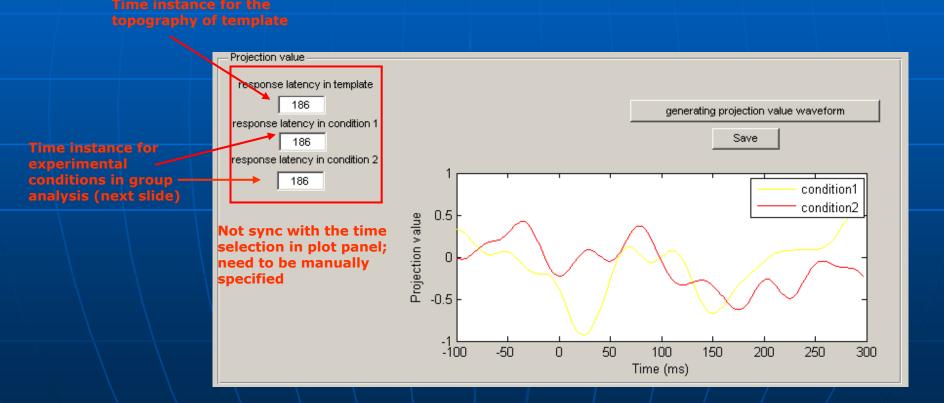

### Projection test: group analysis

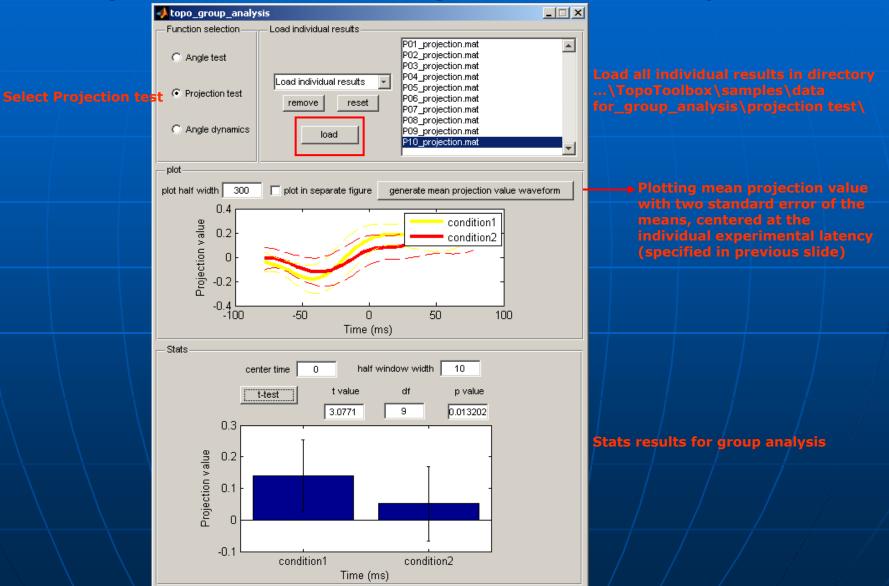

# Angle dynamics: individual analysisLoading data

Specify a template file ...\TopoToolbox\samples\data for\_individual\_analysis\motor\

Specifying parameters

|           | 📣 topo_individal_anal                                                             | ysis                                                                                          |                                                    |
|-----------|-----------------------------------------------------------------------------------|-----------------------------------------------------------------------------------------------|----------------------------------------------------|
|           | - Function selection                                                              | Data location                                                                                 | Parameters and load                                |
|           | C Angle test                                                                      | import channel configuration     Load template file                                           | sampling frequency 1000 enter pre-trigger time 500 |
| Select An | <ul> <li>Projection test</li> <li>gle dynamics</li> <li>Angle dynamics</li> </ul> | remove reset                                                                                  | enter post-trigger time 999                        |
|           |                                                                                   | Load experimental file  remove reset                                                          | load Load these two files                          |
|           |                                                                                   | Specify a file for experimental<br>\TopoToolbox\samples\data<br>for_individual_analysis\motor |                                                    |
|           |                                                                                   |                                                                                               |                                                    |

### Angle dynamics: individual analysis

### Individual stats results

Time instance for the topography of template

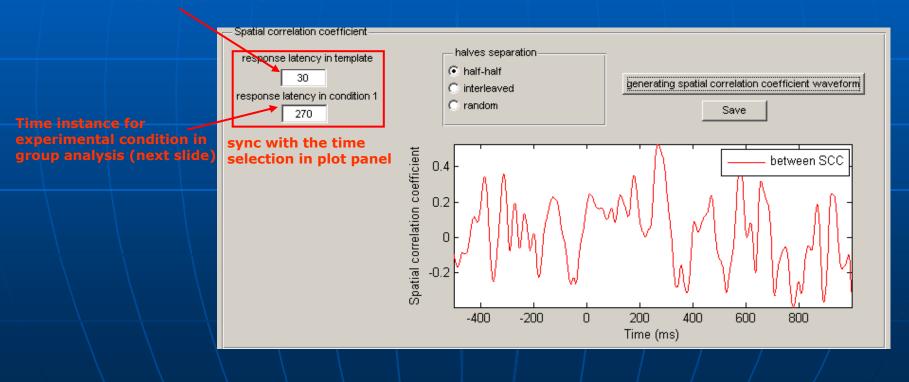

### Angle dynamics: group analysis

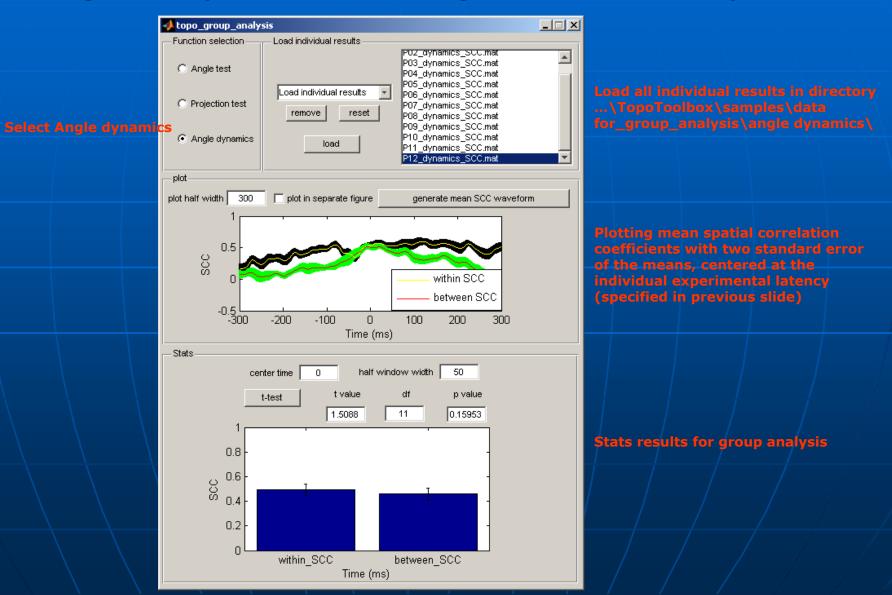